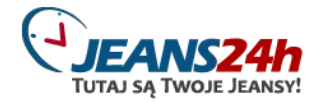

# **FORMULARZ** miejscowość, data

....................., ..........................

# **ZWROTU / WYMIANY\***

\*) zaznacz właściwą formę zwrotu

### **JEANS24H**

PL. ZWYCIESTWA 27 28-100 BUSKO-ZDRÓJ, POLSKA NIP: 655-10-03-635 +48 41 3784038, +48668199911

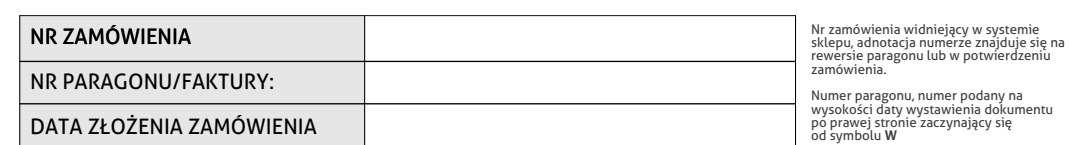

# **DANE OSOBY ZAMAWIAJĄCEJ TOWAR**

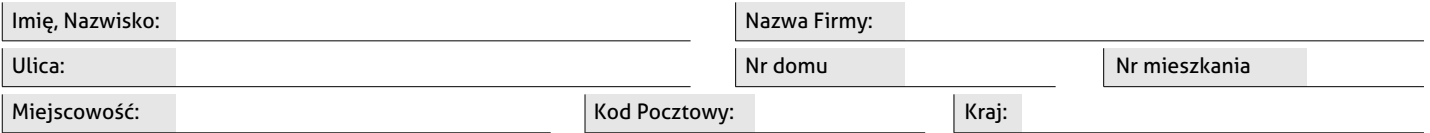

#### **ZWRACAM TOWAR**

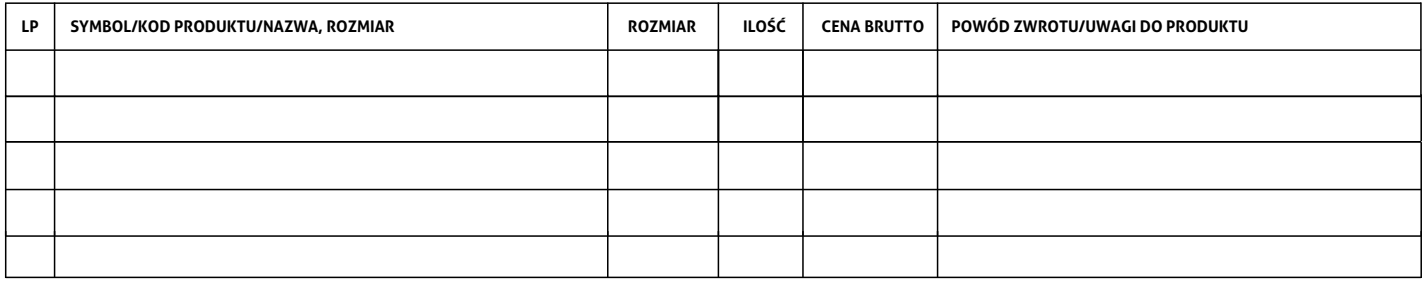

## **PROSZĘ O WYMIANĘ NA:**

*(POZOSTAWIĆ PUSTE W PRZYPADKU ZWROTU)*

*(POZOSTAWIĆ PUSTE W PRZYPADKU ZWROTU)*

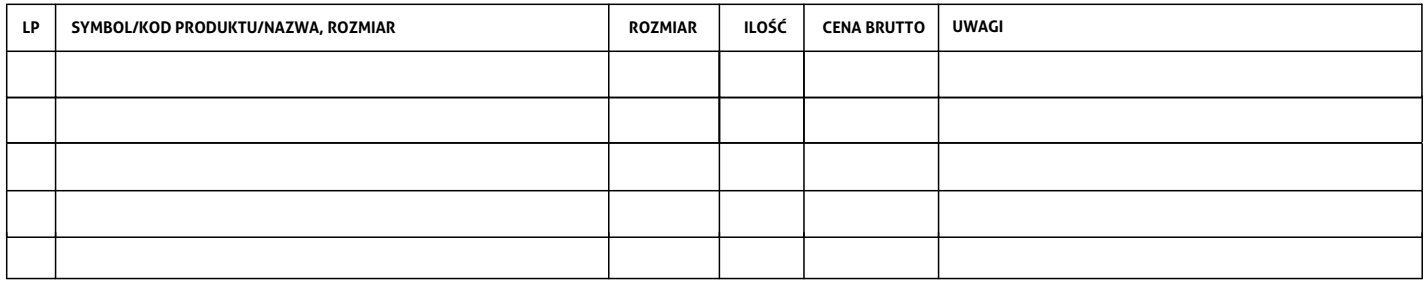

### **DANE DO PONOWNEJ WYSYŁKI**

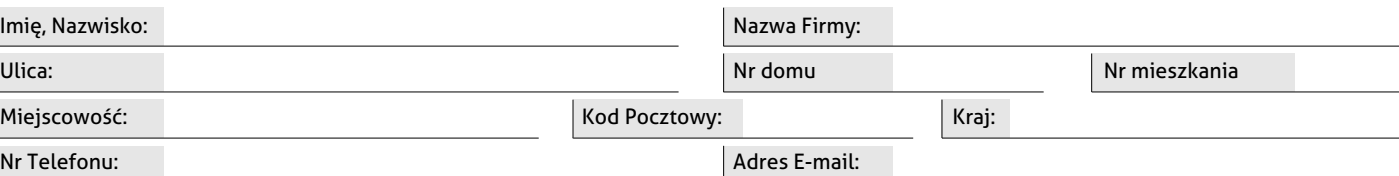

# **DANE DO PRZELEWU** *(ZOSTAWIĆ PUSTE JEŚLI TAKIE SAME JAK DANE OSOBY ZAMAWIAJĄCEJ TOWAR)*

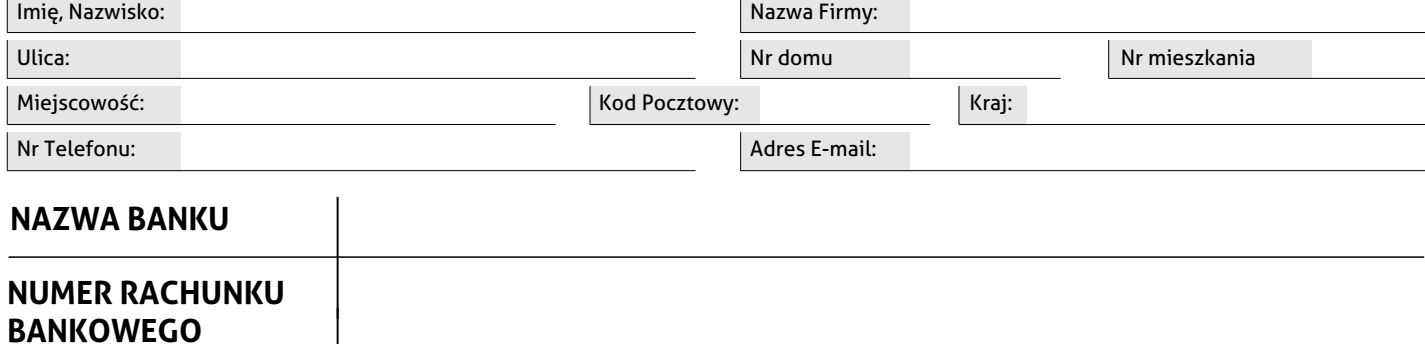

Potwierdzam poprawność zgłoszonej dyspozycji poniższym podpisem

Czytelny podpis zwracającego towar

<sup>1)</sup> W przypadku nie podania konta bankowego a opłaty zamówienia poprzez przedpłatę na rachunek bankowy kwota zwrotu zostanie zwrócona w ten sam sposób w jaki pieniądze wpłynęły na konto sklepu. W wypadku płatności przy<br>pobr